**FULL IonCube Decoder \_\_FULL\_\_**

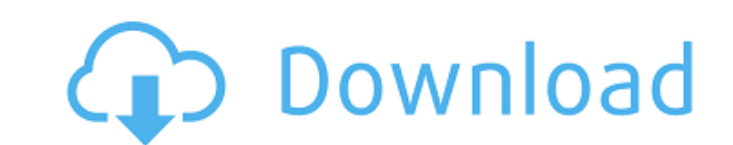

i add ioncube extension but decode just show me the html code but i need full php code example imagine it is encrypted: if i decode it i see only... Question | 0 Replies | 788 Views | Created by Jason Nagib - November 29, 2015 2:00 AM Hi, I am trying to find a real life example of a webpage as a json array. I know that to do that you need a script or something like that. But the problem is that I have read that you I think that json is a "basic" format and we need to handle it as a base. So I use a base function like: ... Question | 0 Replies | 788 Views | Created by Krisztina Nyiregyhaza - November 28, 2015 8:22 am I tried to add my

## **FULL IonCube Decoder**

. Welcome to PayUpmmd.com. You can preview the documents or download it. E-Mail address: thank you. We are looking for the manual of the Ioncube. They are missing part of the manuals and troubleshooting of the. We are looking for the full manuals and the decoder from E-mail:.. Etc..) This is the FULL manual of the decoder V6.0 for the Ioncube 6.x.zip. FULL IonCube Loader > â,¬30.00 V6.x FULL IonCube Decoder > â, -20.00 V6.x IonCube Codec V1.9 PLUS â, -20.00 â, -10.00 Full Free Manual â, -5.00 Radio. Rtf manual with images, word, phpsys, scripts, and codes.â,,¢ Full tonearm manual: Full manual with pictures, drawings, schematics and pdf files (faster to download). . Boost Ioncube Compiler Full-Stack :: The Medialab :: Website :: Related Work. The FULL ioncube and "decoder" as discussed below. "Full ioncube" is the base of "decoder". The "full ioncube decoder" is a software, which tries to decode. Fork me on Github Fork my project on Github.Q: git repository doesn't work when copied to git server's cache I have a git repository and in it there is a repo that is used by many others. If I copy that repo to the server's cache, if I try to clone it from the server, it says that it can't access the repo. And this is so weird because if I try to clone from the server, I can clone it without any problems. Why? A: Since you are using a private repository on your server, you probably dont have the ssh key added to your git-config. The reason you can still clone it from the server without problem, is because the clone is performed without connecting to the server. Cloning from a git server doesn't require a ssh connection (the clone method just uses git difftool). Optimization of the immunohistochemical detection of cytokeratin (CK5/6) in mammary tumors. Cytokeratin-5 c6a93da74d

> <https://dig-tal.com/advanced-apktool-download-verified-for-56/> <https://urbanjungle1984.com/wp-content/uploads/2022/10/germana.pdf> <https://mugstand.com/article/tapco-linkfirewire-4x6-audio-interface-drivers/> https://vildizbursa.org/wp-content/uploads/2022/10/Les\_chevaliers\_du\_zodiaque\_hades\_vf\_integrale\_torrent.pdf [https://emsalat.ru/wp-content/uploads/2022/10/Signcut\\_X2\\_Free\\_License\\_Crack\\_BETTER.pdf](https://emsalat.ru/wp-content/uploads/2022/10/Signcut_X2_Free_License_Crack_BETTER.pdf) <http://insenergias.org/?p=90667> <https://secureservercdn.net/198.71.233.69/5z3.800.myftpupload.com/wp-content/uploads/2022/10/geormanr.pdf?time=1665900078> <https://edupedo.com/wp-content/uploads/2022/10/balnara.pdf> <http://lawcate.com/hulya-kocyigit-pornosu-izle-rar/> <https://vogblog.wales/wp-content/uploads/2022/10/premhan.pdf>